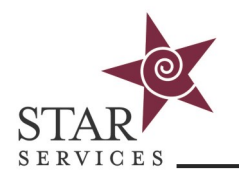

## **Course Reports**

From the **Course** page, click on **Reports**.

Track learner data individually or for all students enrolled in a course to allow the monitoring of compliance with and assessment of the learning environment. Course reports include a downloadable onscreen graph and/or Excel/PDF export option.

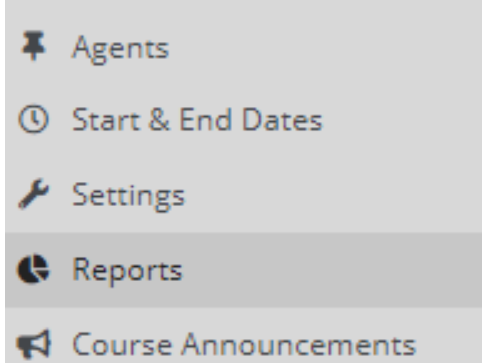

The following reports are commonly used:

- **Course Logins & Page Views—**shows when a student was active and what was accessed within the course. Shows page URL and date visited for each student
- **Time Taken on Tests—**shows the amount of time a student spent taking a test along with the start time and end time.
- **Time Taken on Lessons—**shows the sum of the time in minutes from when a student first visits a lesson item to the time the student marks that lesson item complete
- **Test Stats—**comprehensive test statistics including final scores by student, overall test stats such as average and median scores, percentages of students who answered each question correctly, distractor analysis, and a discrimination index. Allows for the identification of competency issues.
- **Test Detail—**test scores by student and a listing of which questions were answered correctly by students. Allows for the identification of knowledge gaps
- **SCORM Report—**STAR courses use SCORM video files. View the start time, end time, and total elapsed time by student and SCORM file to ensure that students are completing course material.
- **Course Completion**—view quick completion information by student as to whether the course is completed, the completion date (if application) and the progress percentage.
	- Reports Admins can run course reports on multiple courses at the same time by going to the Home page and then selecting Reports —> Course Reports » Offline Reportings from the left hand navigation. Use the select courses button to select » Email Logs
		- » User Engagements
		- » Logins
		- » Course Reports
		- » Course Ratings
		- » Course Enrollment
- multiple courses (including courses from different terms).
- The following reports are commonly used on the Admin level:
- Course Logins & Page Views
- SCORM Report
- Time Taken on Lessons
- Course Completion